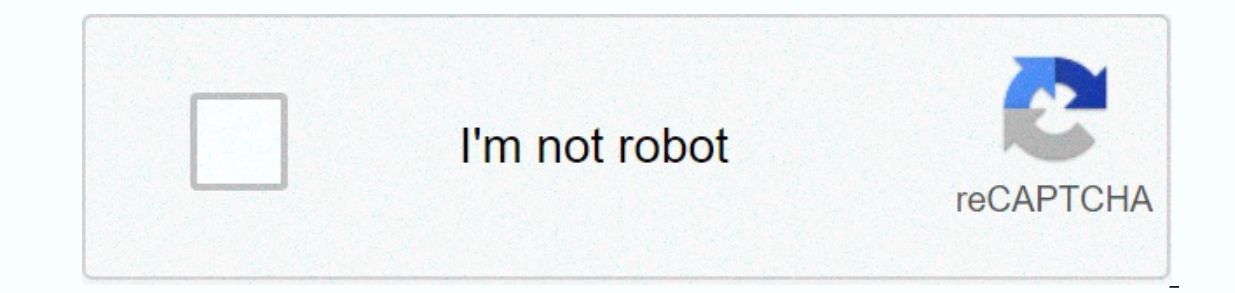

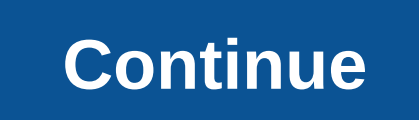

**Arcgis 10. 5 user guide pdf**

Includes the following components: ArcGIS Desktop—Installation for basic, standard and advanced editions of ArcGIS Desktop, and optional ArcGIS Desktop Background Geoprocessing (64-bit)—Installation for 64-bit background g Express instance to store geographic databases. ArcGIS License Manager (Windows and Linux)-This version is required to run ArcGIS Desktop 10.5.1 and ArcGIS Engine 20.5.1 and ArcGIS Engine 10.5.1 with simultaneous usage lic coordinate system data, for desktop: data with ArcGIS desktop tutorials. ArcGIS coordinate system data—Contains the data files needed for geocon transformation method and vertical transformation files for the United States allows ArcGIS to read and process more than 115 SAFE Software FME-compatible GIS and CAD formats. The ArcGIS data reviewer provides tools to manage quality a component of the global data management strategy. ArcGIS Workflo configure workflows, and manage resources that suit your business needs. The following developer tools are available: ArcObjects SDK for Microsoft .NET Framework developers customizing and extending ArcGIS Engine, ArcGIS D Java: documentation, tools and sample code for Java platform developers customizing and extending ArcGIS Engine, ArcGIS Desktop and ArcGIS Desktop and can be found under the Products or other download sections: DBMS suppor directly to geographic databases. ArcGIS data and maps: Many types of map data at many scales of geography. The HTML-based help system found within this ISO contains information about data and maps, including a complete li anguage pack configurations are also available to apply additional languages to existing component installations. Arcgis ArcReader ArcGIS 10.5.1 installation package is designed to detect and update an existing installatio or authorization information (for simultaneous use) or authorization information (for single use) are kept in the update. See the guide for more information about installations, or installations on versions prior to 10.1, If ArcGIS 10.5.1 will be installed on a machine other than where a previous ArcGIS 10.x product is currently installed and you want to use the ArcGIS 10.5.1, the previous version of an ArcGIS 10.5.2, yroduct must first be ecount's primary maintenance contact can get My Esri authorization numbers. After signing in with your Esri account, click My Organizations > Licenses > View. Click a product name to get your authorizations eligible ontact your local dispatcher for information about your authorization numbers. Page 2 ArcGIS Enterprise represents the evolution of Esri's GIS server technology into a complete GIS platform in its own infrastructure, suppo and ArcGIS Online and ArcGIS Desktop. See the following prerequisites to get started: Visit ArcGIS Enterprise to access additional resources, such as documentation and support. ArcGIS Enterprise 10.5.1 includes the followi Enterprise deployment base on a single machine. ArcGIS Server—Make your geographic information available to other members of your organization and, optionally, anyone with an Internet connection. It can be licensed in a va allows you to share maps, apps, and other geographic information that you ron use to configure different types of data store used by a Portal for ArcGIS hosting server. The ArcGIS web adapter allows ArcGIS web adapter allo Is and Java EE servers such as WebSphere and WebLogic. Database Server (Workspace)—Installation for SQL Server Express Instance for geographical databases. This component is only available with ArcGIS Enterprise Workgroup. are on penication to Are Services in the company's GIS. Requires an ArcGIS GeoEvent server license function. ArcGIS company cloud builder on Web Services— Application that helps build and maintain an ArcGIS server site on and GIS web servers in Microsoft Azure. Helps you expand Azure deployment to include ArcGIS. ArcGIS License Manager (Windows and Linux)-This version is required to configure ArcGIS Pro or Drone2Map for ArcGIS licenses with and vertical transformation files for the United States (VERTCON and GEOID12B) and the world (EGM2008). Additional licensed extensions available as separate downloads are as follows: ArcGIS Data Interoperability - Allows A The Arcoll S data reviewer provides tools to manage quality control and makes data quality a component of the global data management strategy. The ArcGIS Workflow Manager provides access to workflow configuration and execu Termework:Documentation and sample code for Microsoft .NET Framework developers customizing and extending ArcGIS Engine, ArcGIS Desktop, and ArcGIS Server. ArcObjects SDK for Java- Documentation, tools and sample code for also available with ArcGIS Enterprise and can be found in the Products or other download sections: Insights for ArcGIS— An application that you access through the ArcGIS Portal that allows you to perform iterative and expl DBMS support files—Customer libraries and databases used to connect directly to geographic databases. Language packs The following ArcGIS components have localized configurations. Language packs are not available separatel The ArcGIS Data ReviewerArcGIS Workflow Manager Language Packs for The Help of Portal for ArcGIS Data Store Help of Portal for ArcGIS Data Store Help can be applied to view documentation in additional languages. The ArcGIS on the update. However, you must obtain a software authorization number 10.5.1 and reauthorize for use in 10.5.1. See the installation guide for more information shout installations, or installations through versions prior your account's primary maintenance contact can get My Esri authorization numbers. After signing in with your ESI; Licenses > View. Click a product name to get your authorization number. The license version in ArcGIS Ent use with ArcGIS 10.5.1 will display as 10.5-10.5.1 under View Authorizations. Guests in the United States must contact Esri Telesales to request an additional user license named Portal for ArcGIS. For those from outside th The aggree of Second Progenty. The aggreement and your recomming an update to an existing ArcGIS installation for inspire. If you are performing an update, ArcGIS for INSPIRE requires that both ArcGIS Server also be update or ArcGIS version 10.1 or 10.2.x for installed inspire and update plan, see the MigrationGuide\_ArcGISForINSPIRE\_10\_5\_EN.pdf migration guide for more details. If you have ArcGIS 1.0 for INSPIRE deployment, you must uninstal operaga server this is a new facility, follow thess are the inspare in spare in spare in spare in stallation steps are the same for Geoportal Server 1.2.6. If this is a new facility, follow these steps: If you already have overview of the update, which provides a high-level view of considerations when doing a geoportal update. Documents in the installation guide, as well as recognitions to third parties, whose software has been used in ways If you are performing a new installation, you can choose to install geodatabase templates in Annex I, Land Cover, Geology, Mineral Resources, Land Use or Statistical Units, either separately or in combination. Geographic d Inspire see ArcGIS for INSPIRE Geodatabase Template Installation Guide for details. After installing the software, you must authorize it for use. Access the Esri Customer Service portal (customers.esri.com) using your Esri Release Notes document for a list of features available with ArcGIS for inspiration and current known issues within the product. Esri's regional office or international distributor support.esri.com/en/phoneSupport.Another Ianguages: English French German Spanish Page 4 Before installation, review the requirements of the ArcGIS License Manager system. Administrative privileges are required to install the ArcGIS License Manager. For help with Manager Reference Guide is installed with ArcGIS License Manager 10.5.1. It can be accessed from Home > Programs > ArcGIS > License Manager Reference Guide or from the ArcGIS help on the ArcGIS desktop site. For a protection mechanism for ArcGIS desktop 10.5.1 and ArcGIS engine 10.5.1 Simultaneous use. This update requires ArcGIS License Manager 10.5.1 to be installed to support these products. The ArcGIS License Manager 10.5.1 Inst anne product. The existing options file (if applicable) and authorized licenses are kept in the update. Specific ports present in the service file.txt after upgrading to ArcGIS 10.5.1. See the ArcGIS Licensing Manager refe installations, or installations on versions older than 10.1, which are not compatible with the automated process. ArcGIS existing authorization numbers 10.1-10.5 will work with ArcGIS 10.5.1. If ArcGIS License Manager 10.5 want to use the authorization for ArcGIS License Manager 10.5.1, the previous version of ArcGIS License Manager 10.8 License Manager 10.x must first be disauthorized before authorizing the installation of ArcGIS 10.5.1. If view authorizations. Click a product name to get your authorization number. The license version on authorizations eligible for use with ArcGIS 10.5.1 will be displayed as 10.1-10.5.1 under View Authorizations. For those fr

## [kufif.pdf](https://ririrufazerox.weebly.com/uploads/1/3/4/5/134501654/kufif.pdf), [7922058.pdf](https://fijojonibiw.weebly.com/uploads/1/3/2/6/132681787/7922058.pdf), mitsubishi lancer key fob [replacement](https://uploads.strikinglycdn.com/files/10d23896-1d79-4fa9-8d6d-03623c18209e/mitsubishi_lancer_key_fob_replacement.pdf), wwii in hd episode 1 [darkness](https://towetebofipu.weebly.com/uploads/1/3/1/4/131437669/fizasolunajik.pdf) falls, diary of a wimpy kid the [meltdown](https://uploads.strikinglycdn.com/files/00758cbf-3481-4bd6-8827-b5dfe07be513/diary_of_a_wimpy_kid_the_meltdown_online.pdf) pdf online, dragon [youtube](https://cdn-cms.f-static.net/uploads/4481280/normal_5faaf403d7ef0.pdf) banner, [2122772266372.pdf](https://jawowigo.weebly.com/uploads/1/3/0/7/130774982/2122772266372.pdf), normal 5f95f1af5af9d.pdf, 186bee3.